## Cheatography

## Oracle Database CRUD Cheat Sheet by [abdul31](http://www.cheatography.com/abdul31/) via [cheatography.com/182704/cs/38023/](http://www.cheatography.com/abdul31/cheat-sheets/oracle-database-crud)

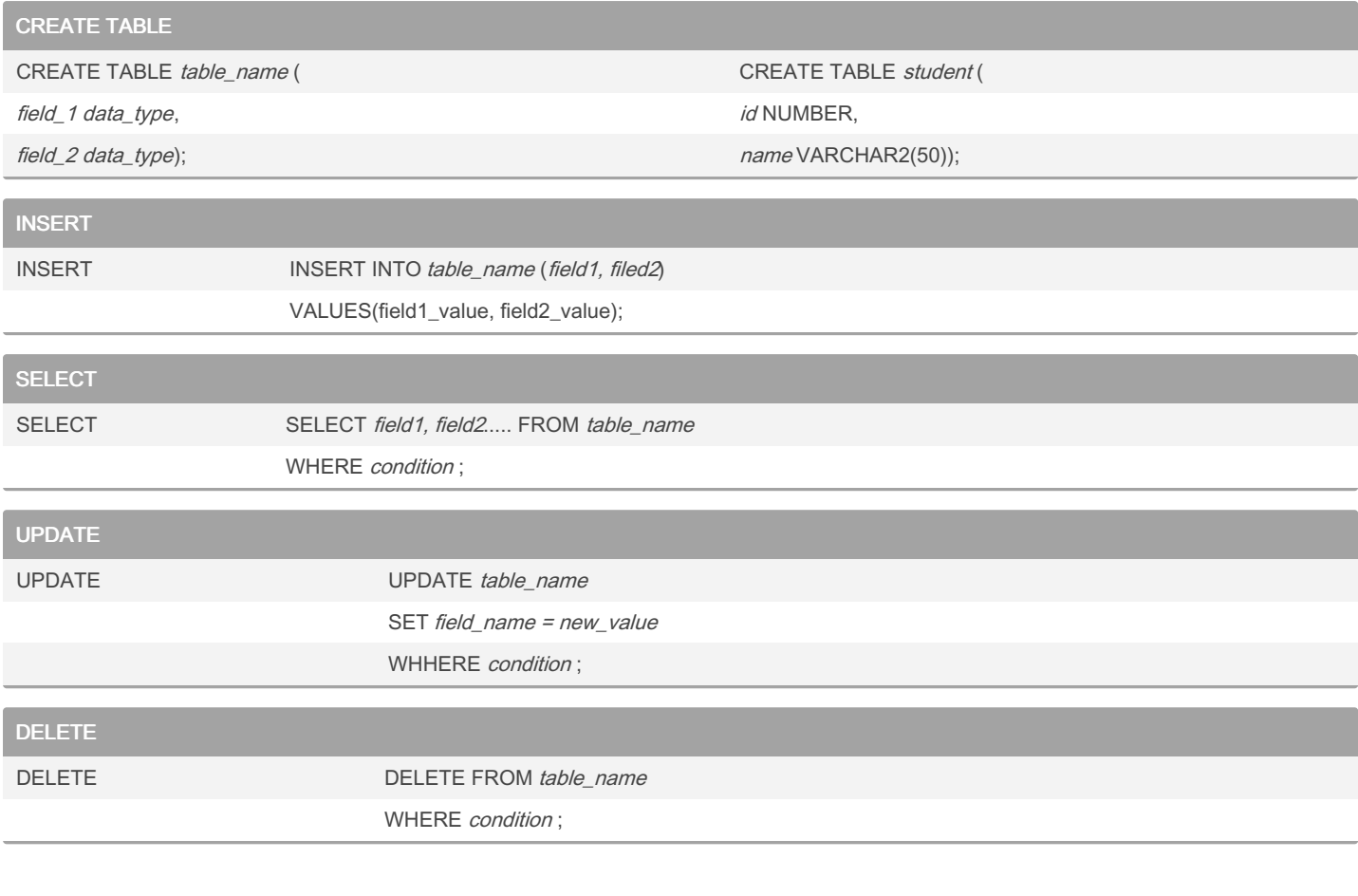

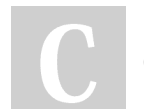

By abdul31 [cheatography.com/abdul31/](http://www.cheatography.com/abdul31/)

Not published yet. Last updated 31st March, 2023. Page 2 of 2.

Sponsored by CrosswordCheats.com Learn to solve cryptic crosswords! <http://crosswordcheats.com>